| 1  |                                                                                                    |                                                       |
|----|----------------------------------------------------------------------------------------------------|-------------------------------------------------------|
| 2  |                                                                                                    |                                                       |
| 3  |                                                                                                    |                                                       |
| 4  |                                                                                                    |                                                       |
| 5  |                                                                                                    |                                                       |
| 6  | IN THE SUPERIOR COUR                                                                                                    | T OF THE STATE OF ARIZONA                             |
| 7  | IN AND FOR THE COUNTY OF MARICOPA                                                                                                    |                                                       |
| 8  |                                                                                                    |                                                       |
| 9  | IN RE THE GENERAL                                                                                                    | W-1 (Salt)                                            |
| 10 | ADJUDICATION OF ALL RIGHTS TO USE WATER IN                                                                                                    | W-2 (Verde)<br>W-3 (Upper Gila)                       |
| 11 | THE GILA RIVER SYSTEM AND SOURCE                                                                                                    | W-4 (San Pedro)<br>Consolidated                       |
| 12 |                                                                                                    |                                                       |
| 13 |                                                                                                    | Contested Case No. W1-11-3338                         |
| 14 |                                                                                                    | ORDER SETTING DATE FOR<br>SUGGESTED CORRECTIONS OF    |
| 15 |                                                                                                    | PROPOSED WATER RIGHTS                                 |
| 16 |                                                                                                    |                                                       |
| 17 |                                                                                                    | · · · · · · · · · · · · · · · · · · ·                 |
| 18 |                                                                                                    |                                                       |
| 19 | CONTESTED CASE NAME: In re SLD – Magoffin II                                                                                                    |                                                       |
| 20 | HSR INVOLVED: San Pedro River Watershed Hydrographic Survey Report.                                                                                                    |                                                       |
| 21 | DESCRIPTIVE SUMMARY: The Special Master issues abstracts for proposed water rights for stock watering and stockponds analyzed by Watershed File Report No. 115-05-015 and sets a |                                                       |
| 22 | deadline to file suggested corrections.                                                                                                    | watershed File Report No. 113-03-013 and sets a       |
| 23 | NUMBER OF PAGES: 23                                                                                                    |                                                       |
| 24 | DATE OF FILING: September 16, 2020                                                                                                    |                                                       |
| 25 |                                                                                                    | since for wester rights and and less Westership I Til |
| 26 | This case involves <i>de minimis</i> claims for water rights analyzed by Watershed File                                                                                          |                                                       |
| 27 | Report 115-05-015 included in the fina                                                                                                    | l hydrographic survey report for the San Pedro        |
| 28 |                                                                                                    |                                                       |

Watershed ("San Pedro HSR") filed on November 20, 1991. In 1994, the Special Master issued a Memorandum Decision, Findings of Fact, and Conclusions of Law for Group 1 Cases involving Stockwatering, Stockponds, and Domestic Uses, dated November 14, 1994, amended February 23, 1995, approved and modified September 27, 2002 ("Decision"). The Decision established the procedures for adjudicating *de minimis* water rights for claims in the San Pedro watershed.

After the proposed water right abstracts have been prepared, "the litigants will be provided an opportunity to suggest the correction of mistakes in the proposed abstracts." Decision, p. 47. This proceeding is not a forum in which to relitigate the Decision, which was the subject of years of briefing and has now been affirmed for almost 18 years. Once the clerical corrections have been completed, the abstracts will be included in a catalog of proposed water rights where they will be subject to very limited set of objections and, ultimately in a final decree. As required by the Decision, proposed water right abstracts have been prepared for the *de minimis* water rights analyzed by Watershed File Report no. 115-05-015 that are attached as Appendix A.

**IT IS ORDERED** that any suggested corrections to the proposed abstracts shall be filed on or before November 16, 2020.

Susan Ward Harris Special Master

Latanis

The original of the foregoing was delivered to the Clerk of the Maricopa County Superior Court on September 16, 2020, for filing and distributing a copy to all persons listed on the Court approved mailing list for this Contested Case.

Durina Farrall

# APPENDIX A

| Attribute                         | Proposed Abstract of<br>Water Right                         |
|-----------------------------------|-------------------------------------------------------------|
| 1. Proposed Water Right No.:      | 115-05-015-SP001                                            |
| 2. Owner of Water Right:          | Magoffin Family Trust                                       |
| 3. Landowner:                     | State of Arizona – Arizona State<br>Land Department         |
| 4. Statement of Claimant No.(s):  | 39-12022<br>39-13902                                        |
| 5. Statement of Claimant Name(s): | Arizona State Land Department<br>Magoffin Family Trust      |
| 6. Lessee or Permitee:            | Magoffin Family Trust                                       |
| 7. Basis of Right:                | Certificate of Water Right 3579                             |
| 8. Beneficial Use:                | Stock watering from a stockpond                             |
| 9. Priority Date:                 | 12/30/1965                                                  |
| 10. Quantity:                     | Not to exceed (≤) 4 acre feet annually with continuous fill |
| 11. Place of Use:                 | SENESW 30 070S R20E<br>See attached map                     |
| 12. Point of Diversion:           | SENESW 30 070S R20E                                         |
| 13. Source of Water:              | Left Branch Long Hollow Wash                                |
| 14. Name of Facility:             | Long Hollow Reservoir #1                                    |

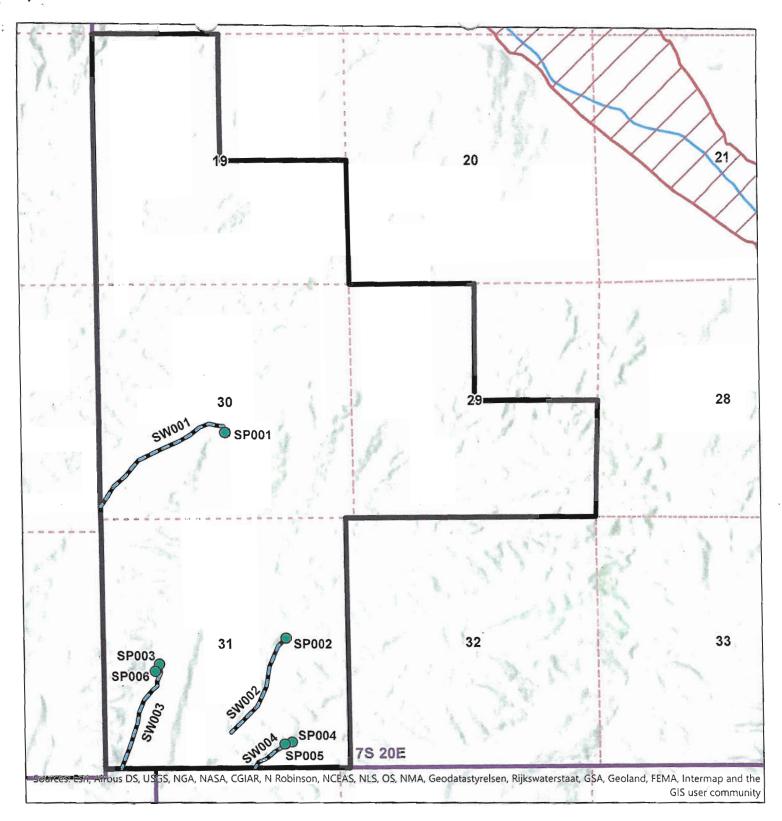

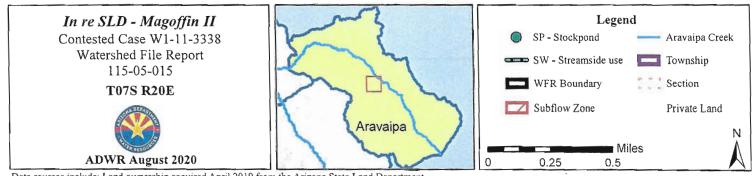

| Attribute                         | Proposed Abstract of             |
|-----------------------------------|----------------------------------|
|                                   | Water Right                      |
| 1. Proposed Water Right No.:      | 115-05-015-SP002                 |
| 2. Owner of Water Right:          | State of Arizona – Arizona State |
|                                   | Land Department                  |
| 3. Landowner:                     |                                  |
|                                   | Arizona State Land Department    |
| 4. Statement of Claimant No.(s):  | 39-11216                         |
| 5. Statement of Claimant Name(s): | Arizona State Land Department    |
| 6. Lessee or Permitee:            | Magoffin Family Trust            |
| 7. Basis of Right:                | 38-0022891                       |
| 8. Beneficial Use:                | Stock watering from a stockpond  |
| 9. Priority Date:                 | 12/31/1960                       |
| 10. Quantity:                     | Not to exceed (≤) 4 acre feet    |
|                                   | annually with continuous fill    |
| 11. Place of Use:                 | SESWNE 31 070S R20E              |
|                                   | See attached map                 |
| 12. Point of Diversion:           | SENE 31 070S R20E                |
| 13. Source of Water:              | Game Draw                        |
| 14. Name of Facility:             | Game Water Tank                  |

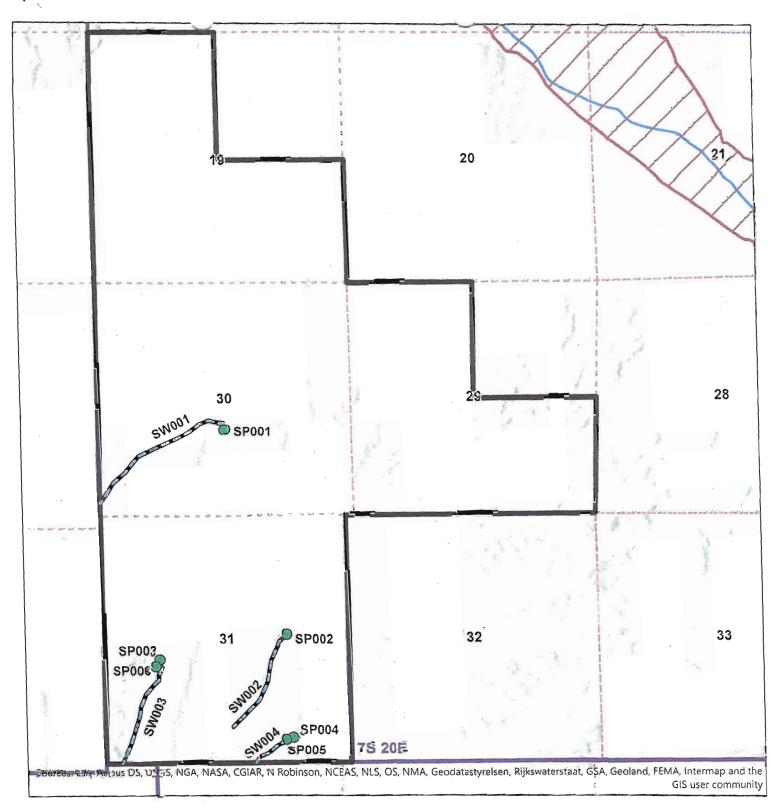

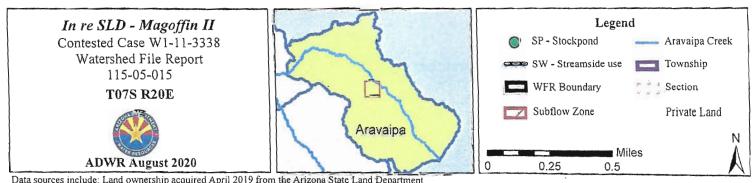

Data sources include: Land ownership acquired April 2019 from the Arizona State Land Department.

| Attribute                          | Proposed Abstract of<br>Water Right                         |
|------------------------------------|-------------------------------------------------------------|
| 15. Proposed Water Right No.:      | 115-05-015-SP003                                            |
| 16. Owner of Water Right:          | State of Arizona – Arizona State<br>Land Department         |
| 17. Landowner:                     | State of Arizona – Arizona State<br>Land Department         |
| 18. Statement of Claimant No.(s):  | 39-11213                                                    |
| 19. Statement of Claimant Name(s): | Arizona State Land Department                               |
| 20. Lessee or Permitee:            | Magoffin Family Trust                                       |
| 21 D : 6D: 1                       | 3R-002389                                                   |
| 21. Basis of Right:                | 38-0022870<br>38-0027569                                    |
| 22. Beneficial Use:                | Stock watering from a stockpond                             |
| 23. Priority Date:                 | 12/31/1964                                                  |
| 24. Quantity:                      | Not to exceed (≤) 4 acre feet annually with continuous fill |
| 25. Place of Use:                  | NWSW 31 070S R20E                                           |
|                                    | See attached map                                            |
| 26. Point of Diversion:            | NWSW 31 070S R20E                                           |
| 27. Source of Water:               | Aravaipa Creek                                              |
| 28. Name of Facility:              | Long Hollow Tank #2                                         |

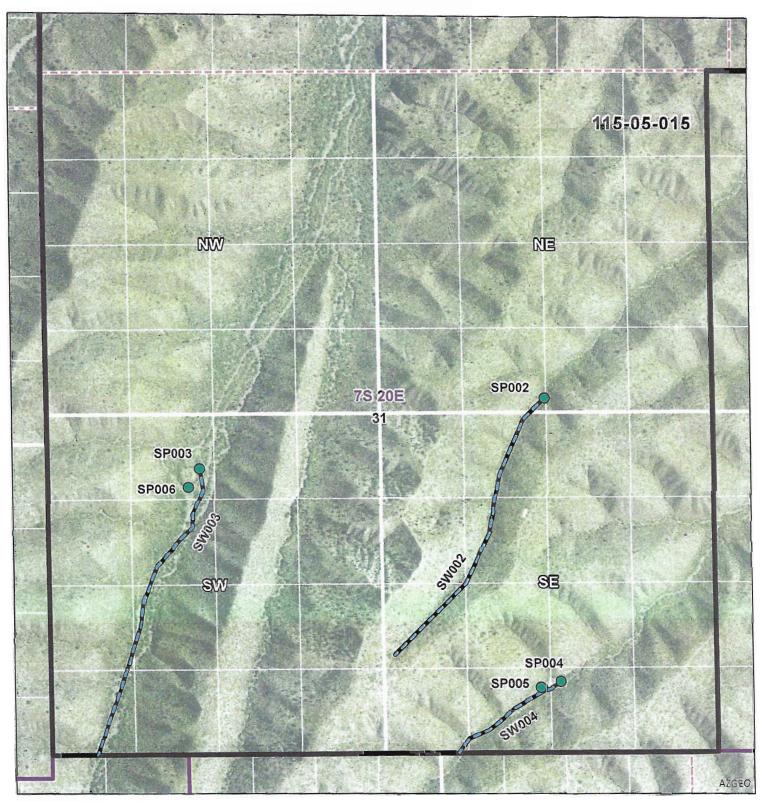

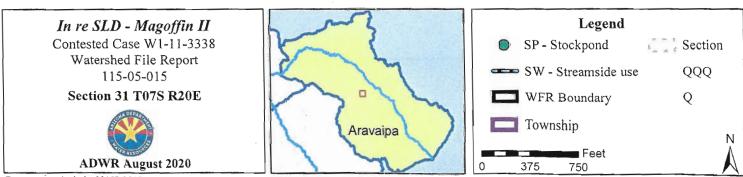

| Attribute                         | Proposed Abstract of<br>Water Right                         |
|-----------------------------------|-------------------------------------------------------------|
| 1. Proposed Water Right No.:      | 115-05-015-SP004                                            |
| 2. Owner of Water Right:          | State of Arizona – Arizona State<br>Land Department         |
| 3. Landowner:                     | State of Arizona – Arizona State<br>Land Department         |
| 4. Statement of Claimant No.(s):  | 39-0011214                                                  |
| 5. Statement of Claimant Name(s): | Arizona State Land Department                               |
| 6. Lessee or Permitee:            | Magoffin Family Trust                                       |
| 7. Basis of Right:                | 38-0027567<br>38-0094759                                    |
| 8. Beneficial Use:                | Stock watering from a stockpond                             |
| 9. Priority Date:                 | 12/31/1960                                                  |
| 10. Quantity:                     | Not to exceed (≤) 4 acre feet annually with continuous fill |
| 11. Place of Use:                 | SWSESE 31 070S R20E<br>See attached map                     |
| 12. Point of Diversion:           | SWSESE 31 070S R20E                                         |
| 13. Source of Water:              | First Canyon Trail                                          |
| 14. Name of Facility:             | First Trail #1 Lower tank                                   |

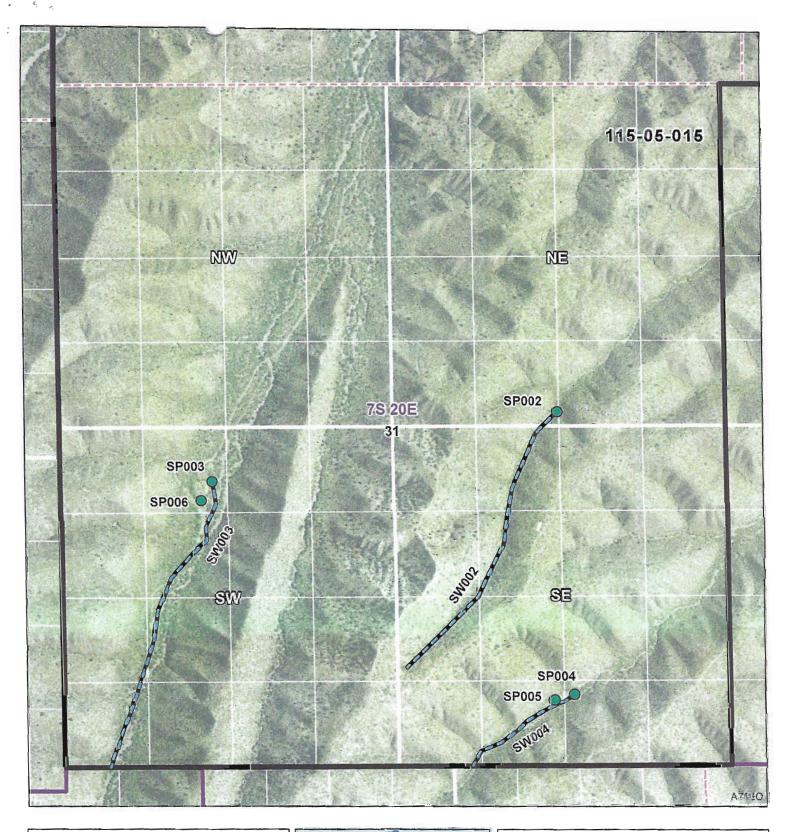

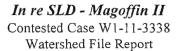

115-05-015 Section 31 T07S R20E

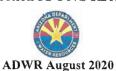

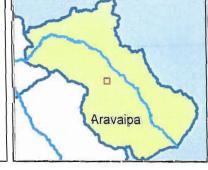

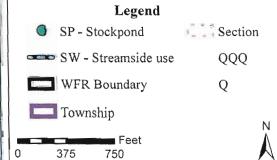

| Attribute                         | Proposed Abstract of                                        |
|-----------------------------------|-------------------------------------------------------------|
|                                   | Water Right                                                 |
| 1. Proposed Water Right No.:      | 115-05-015-SP005                                            |
| 2. Owner of Water Right:          | State of Arizona – Arizona State<br>Land Department         |
| 3. Landowner:                     | State of Arizona – Arizona State<br>Land Department         |
| 4. Statement of Claimant No.(s):  | 39-13903                                                    |
| 5. Statement of Claimant Name(s): | Arizona State Land Department                               |
| 6. Lessee or Permitee:            | Magoffin Family Trust                                       |
| 7. Basis of Right:                | 38-0094518                                                  |
| 8. Beneficial Use:                | Stock watering from a stockpond                             |
| 9. Priority Date:                 | 12/31/1960                                                  |
| 10. Quantity:                     | Not to exceed (≤) 4 acre feet annually with continuous fill |
| 11. Place of Use:                 | SESWSE 31 070S R20E<br>See attached map                     |
| 12. Point of Diversion:           | SESWSE 31 070S R20E                                         |
| 13. Source of Water:              | First Trail Canyon                                          |
| 14. Facility                      | First Trail #2 Upper Tank                                   |

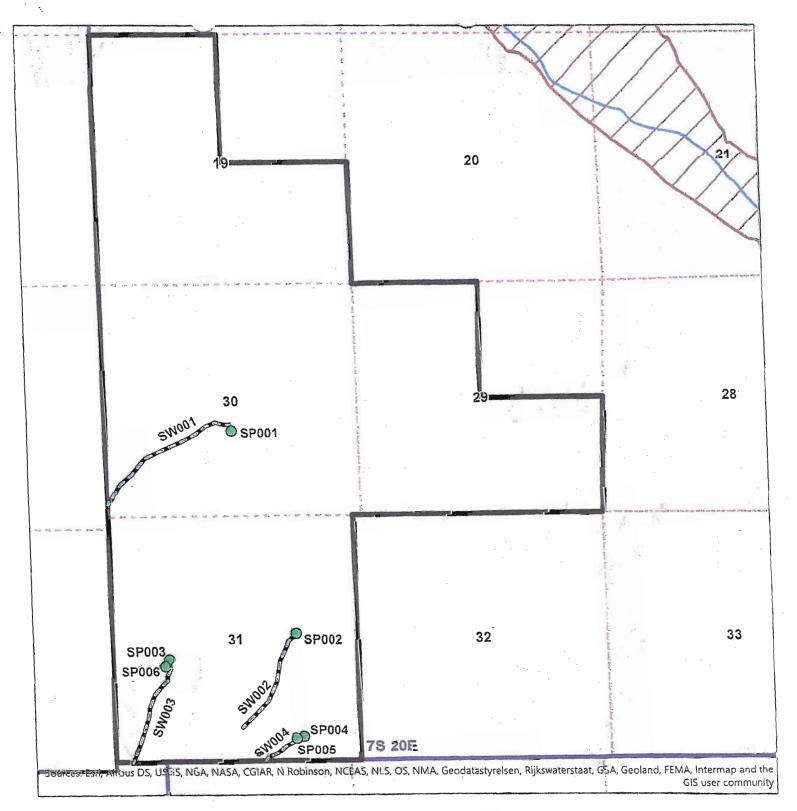

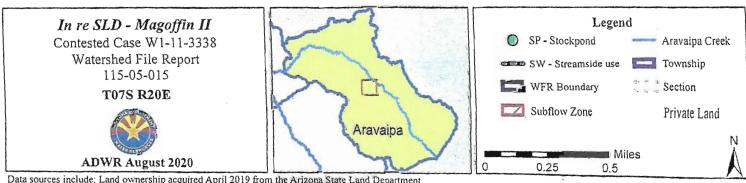

| Attribute                         | Proposed Abstract of                                        |
|-----------------------------------|-------------------------------------------------------------|
|                                   | Water Right                                                 |
| 1. Proposed Water Right No.:      | 115-05-015-SP006                                            |
| 2. Owner of Water Right:          | State of Arizona – Arizona State<br>Land Department         |
| 3. Landowner:                     | State of Arizona – Arizona State<br>Land Department         |
| 4. Statement of Claimant No.(s):  | 39-0011215                                                  |
| 5. Statement of Claimant Name(s): | Arizona State Land Department                               |
| 6. Lessee or Permitee:            | Magoffin Family Trust                                       |
| 7. Basis of Right:                | 38-0094517                                                  |
| 8. Beneficial Use:                | Stock watering from a stockpond                             |
| 9. Priority Date:                 | 11/01/1942                                                  |
| 10. Quantity:                     | Not to exceed (≤) 4 acre feet annually with continuous fill |
| 11. Place of Use:                 | NENWSW 31 070S R20E<br>See attached map                     |
| 12. Point of Diversion:           | NENWSW 31 070S R20E                                         |
| 13. Source of Water:              | Left Fork Long Hollow                                       |
| 14. Name of Facility:             | Long Hollow #2A Tank                                        |

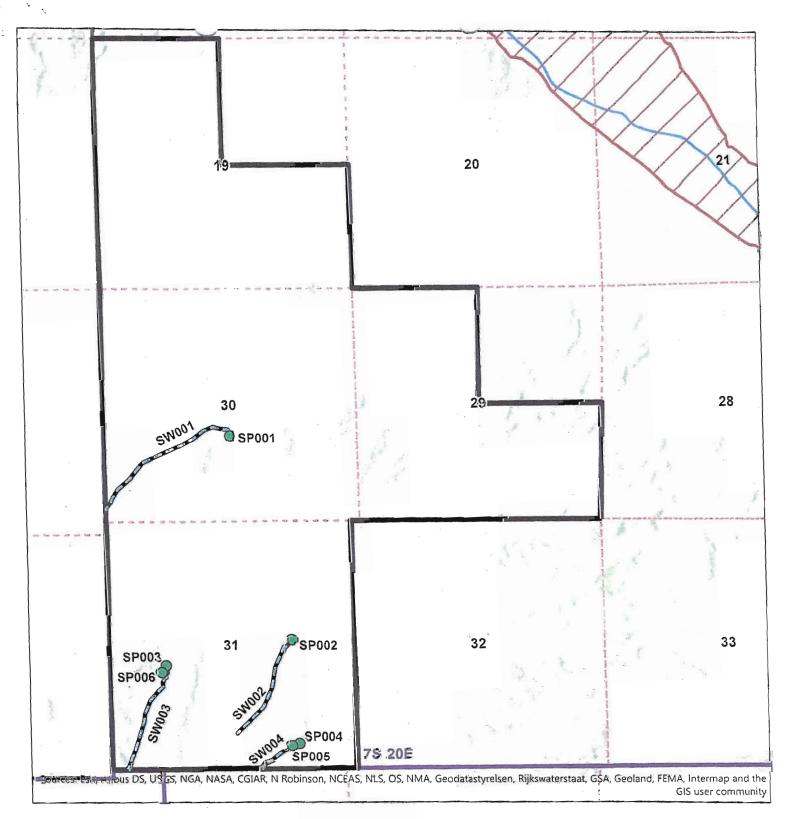

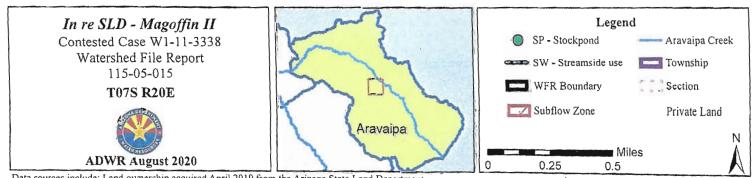

| Attribute                         | Proposed Abstract of<br>Water Right                                      |
|-----------------------------------|--------------------------------------------------------------------------|
| 1. Proposed Water Right No.:      | 115-05-015-SW001                                                         |
| 2. Owner of Water Right:          | State of Arizona – Arizona<br>State Land Department                      |
| 3. Landowner:                     | State Cand Department  State of Arizona – Arizona  State Land Department |
| 4. Statement of Claimant No.(s):  | 39-13902                                                                 |
| 5. Statement of Claimant Name(s): | Arizona State Land Department                                            |
| 6. Lessee:                        | Magoffin Family Trust                                                    |
| 7. Basis of Right:                | 36-0100045                                                               |
| 8. Beneficial Use:                | Stock watering and wildlife                                              |
| 9. Priority Date:                 | 12/31/1884                                                               |
| 10. Quantity:                     | Reasonable Use                                                           |
| 11. Place of Use:                 | SW 30 070S R20E<br>See attached map                                      |
| 12. Point of Diversion:           | SW 30 070S R20E                                                          |
| 13. Source of Water:              | Left Branch Long Hollow                                                  |

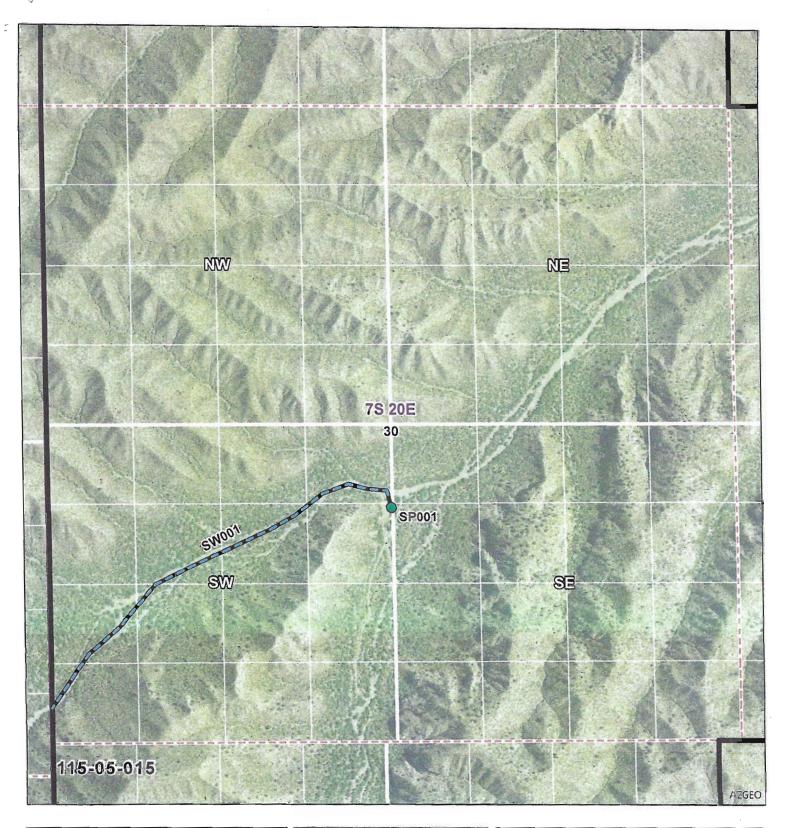

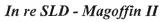

Contested Case W1-11-3338 Watershed File Report 115-05-015

Section 30 T07S R20E

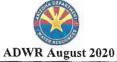

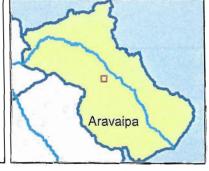

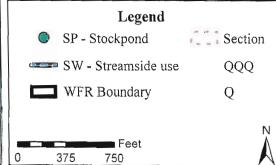

Data sources include: NAIP 2017.

| Attribute                         | Proposed Abstract of<br>Water Right                 |
|-----------------------------------|-----------------------------------------------------|
| 1. Proposed Water Right No.:      | 115-05-015-SW002                                    |
| 2. Owner of Water Right:          | State of Arizona – Arizona<br>State Land Department |
| 3. Landowner:                     | State of Arizona – Arizona<br>State Land Department |
| 4. Statement of Claimant No.(s):  | 39-11216                                            |
| 5. Statement of Claimant Name(s): | Arizona State Land Department                       |
| 6. Lessee or Permitee:            | Magoffin Family Trust                               |
| 7. Basis of Right:                | 36-0100050                                          |
| 8. Beneficial Use:                | Stock watering and wildlife                         |
| 9. Priority Date:                 | 12/31/1884                                          |
| 10. Quantity:                     | Reasonable Use                                      |
| 11. Place of Use:                 | NWSWSE 31 070S R20E<br>See attached map             |
| 12. Point of Diversion:           | SENE 31 070S R20E                                   |
| 13. Source of Water:              | Game Draw                                           |

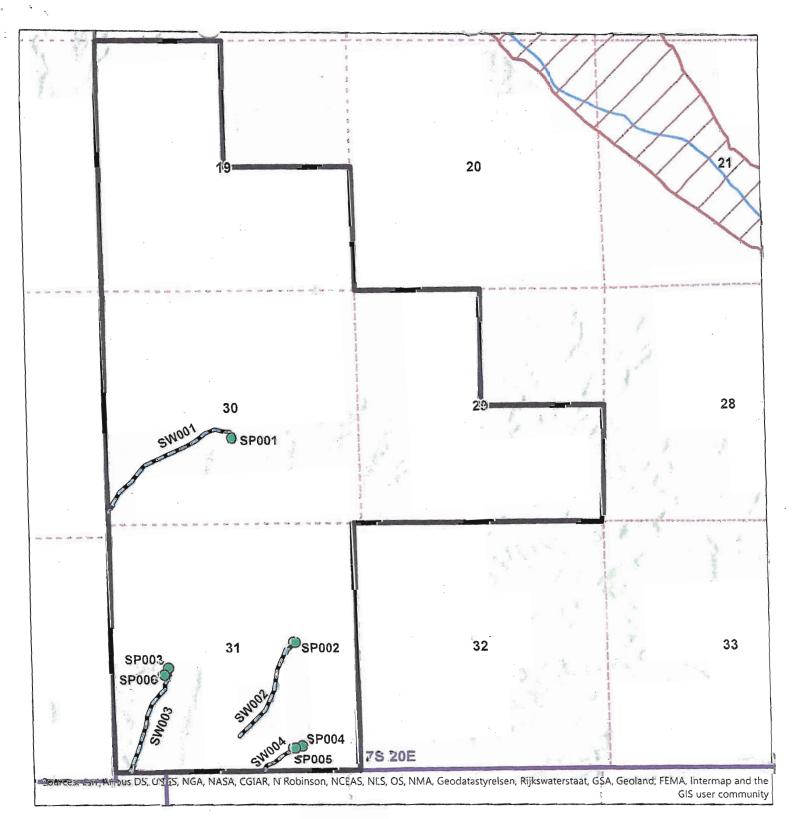

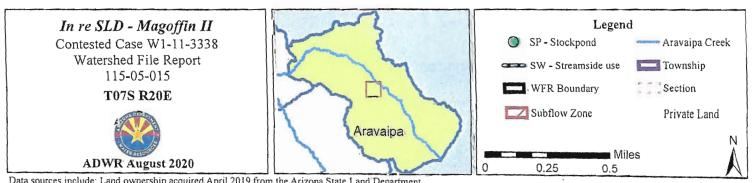

Data sources include: Land ownership acquired April 2019 from the Arizona State Land Department.

| Attribute                         | Proposed Abstract of<br>Water Right                 |
|-----------------------------------|-----------------------------------------------------|
| 1. Proposed Water Right No.:      | 115-05-015-SW003                                    |
| 2. Owner of Water Right:          | State of Arizona – Arizona<br>State Land Department |
| 3. Landowner:                     | State of Arizona – Arizona<br>State Land Department |
| 4. Statement of Claimant No.(s):  | 39-11213<br>39-11215                                |
| 5. Statement of Claimant Name(s): | Arizona State Land Department                       |
| 6. Lessee or Permitee:            | Magoffin Family Trust                               |
| 7. Basis of Right:                | 36-0100046<br>36-0100047                            |
| 8. Beneficial Use:                | Stock watering and wildlife                         |
| 9. Priority Date:                 | 12/31/1884                                          |
| 10. Quantity:                     | Reasonable Use                                      |
| 11. Place of Use:                 | SWSWSW 31 070S R20E<br>See attached map             |
| 12. Point of Diversion:           | NWSW 31 070S R20E                                   |
| 13. Source of Water:              | Left Branch Long Hollow                             |

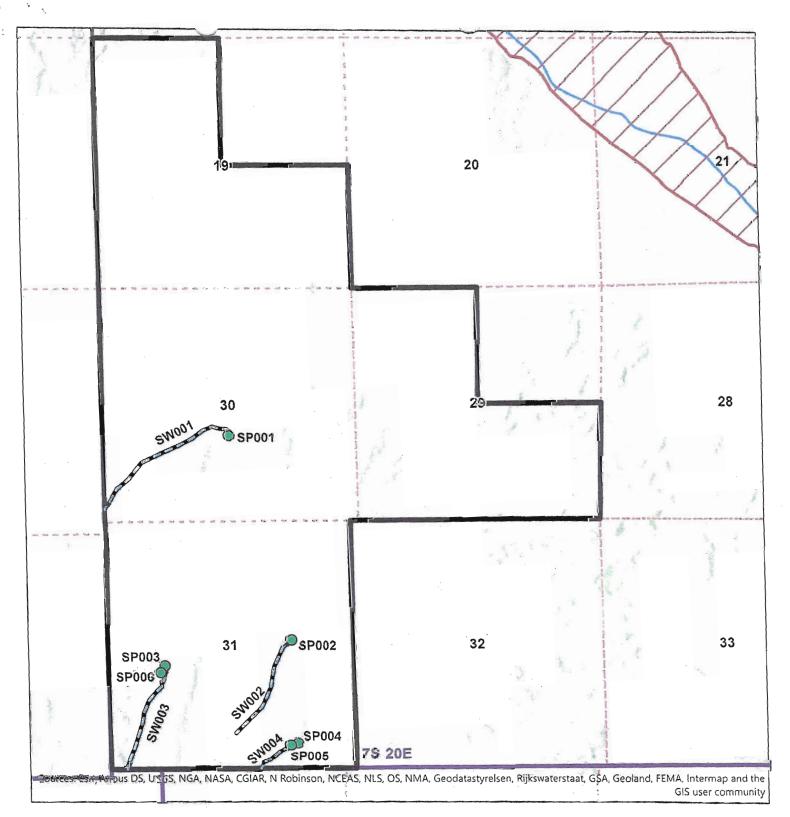

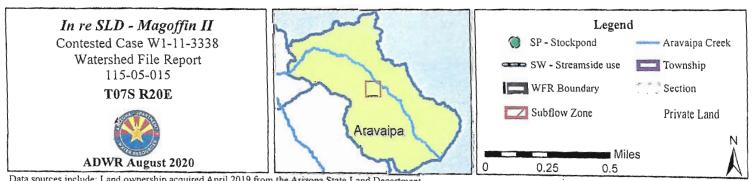

| Attribute                         | Proposed Abstract of<br>Water Right                 |
|-----------------------------------|-----------------------------------------------------|
| 1. Proposed Water Right No.:      | 115-05-015-SW004                                    |
| 2. Owner of Water Right:          | State of Arizona – Arizona<br>State Land Department |
| 3. Landowner:                     | State of Arizona – Arizona<br>State Land Department |
| 4. Statement of Claimant No.(s):  | 39-11215<br>39-13903                                |
| 5. Statement of Claimant Name(s): | Arizona State Land Department                       |
| 6. Lessee or Permitee:            | Magoffin Family Trust                               |
| 7. Basis of Right:                | 36-0100046<br>36-0100047                            |
| 8. Beneficial Use:                | Stock watering and wildlife                         |
| 9. Priority Date:                 | 12/31/1884                                          |
| 10. Quantity:                     | Reasonable Use                                      |
| 11. Place of Use:                 | SWSESW 31 070S R20E<br>See attached map             |
| 12. Point of Diversion:           | SWSE 31 070S R20E                                   |
| 13. Source of Water:              | First Trial Canyon                                  |

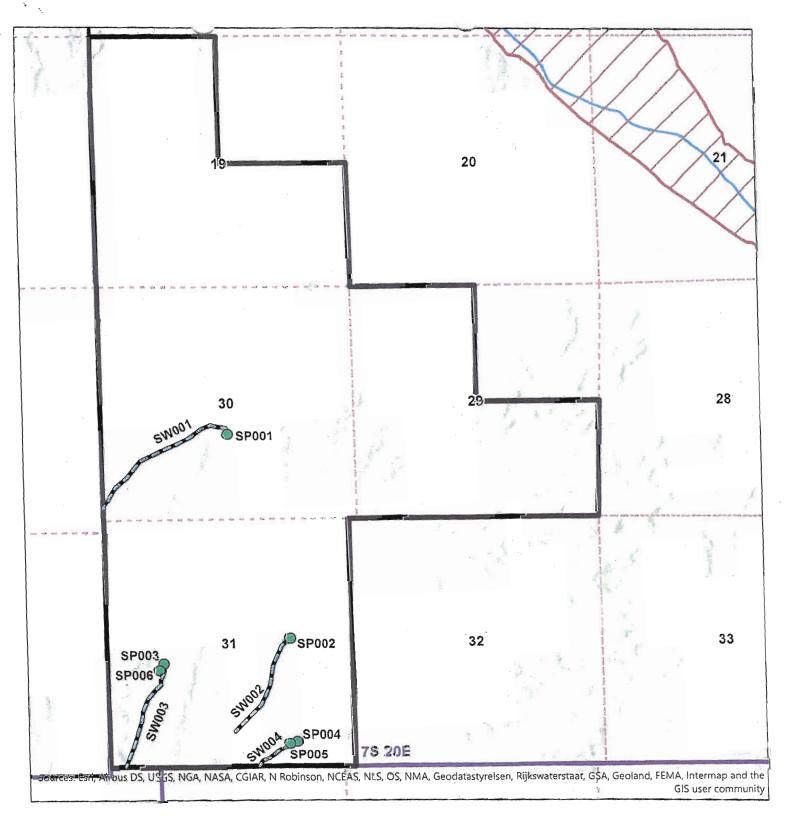

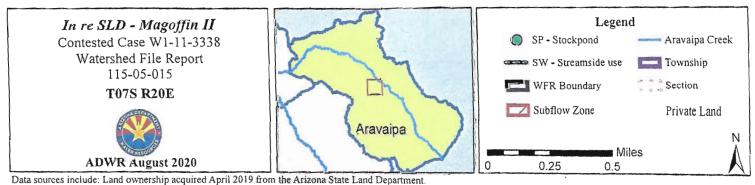